# calriz The best path for your company

Slides Google Cloud Cyrano Rizzo cyrano@calriz.com @cyranorizzo **November, 2023**

╋

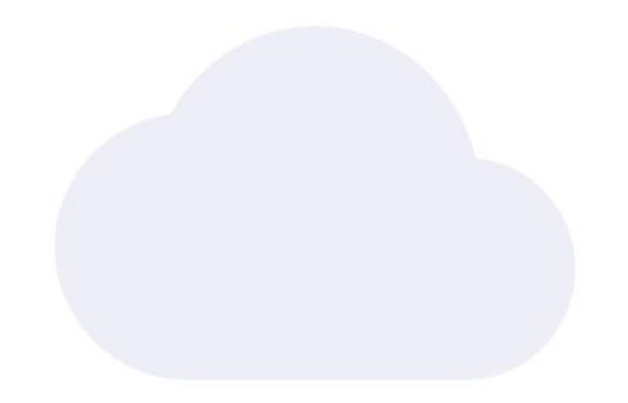

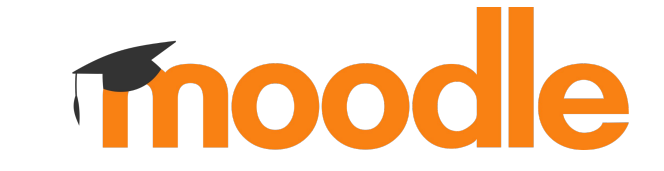

### **en una arquitectura moderna y escalable**

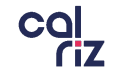

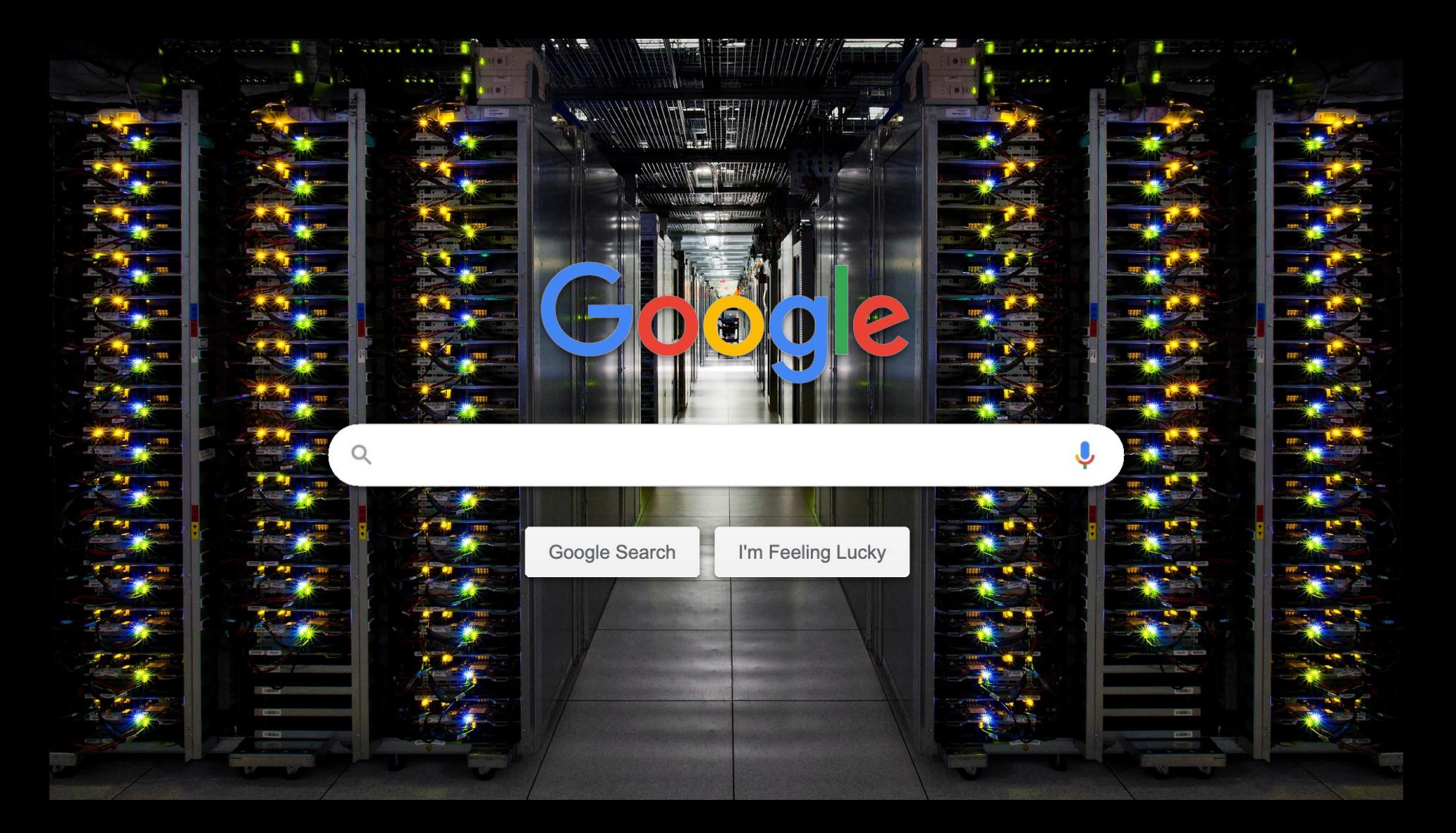

### 9 P L A T A F O R M A S

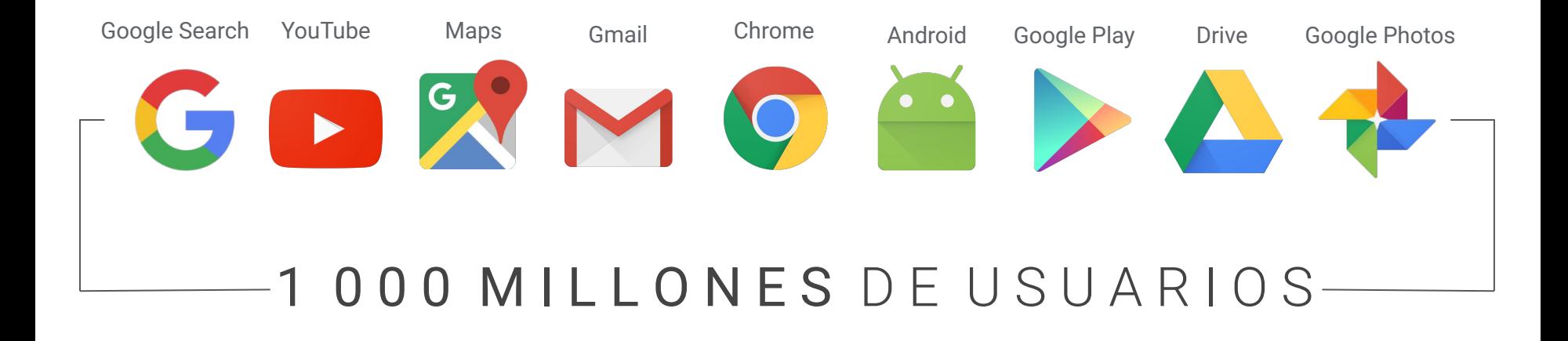

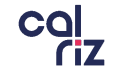

github.com/**google**/**moodle-on-gcp**

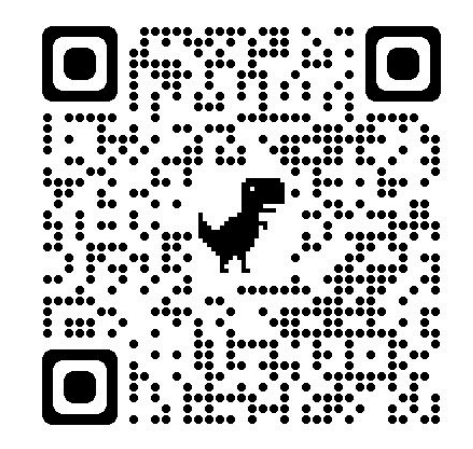

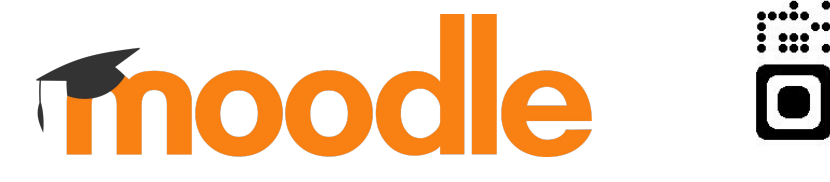

**en una arquitectura moderna y escalable**

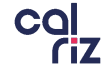

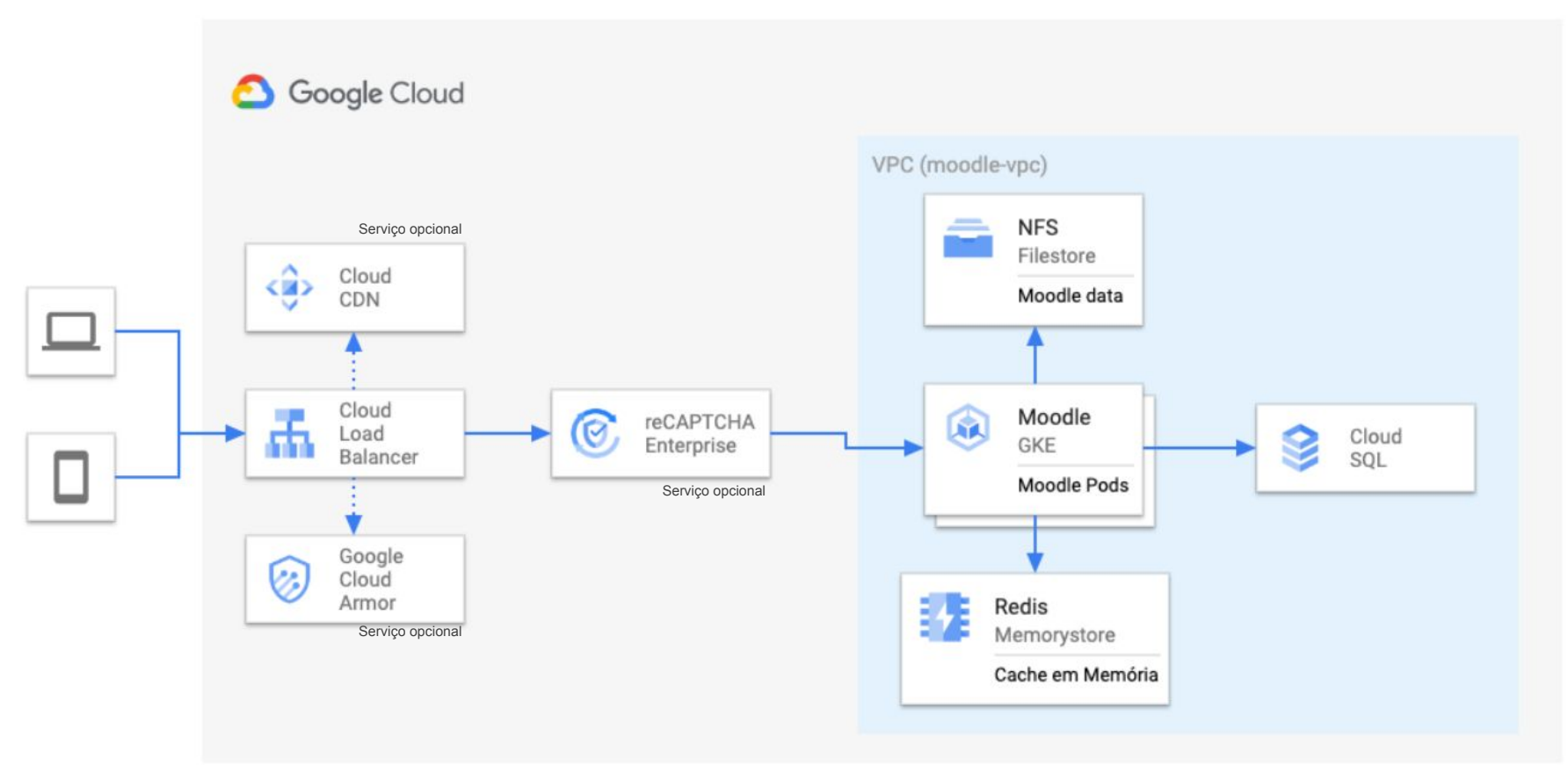

### **Herramientas de flexibilidad y entorno**

### **Cache**

El almacén de memoria se puede ampliar mediante Memcached para soportar cargas mayores:

- Múltiples instancias;
- Alta disponibilidad.

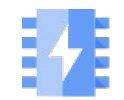

### **Ejecución**

Las instancias de Moodle se pueden ejecutar a través de

- Motor Google Kubernetes (GKE);
- Ejecución en la nube (sin servidor);
- **Compute Engine** (heredado).

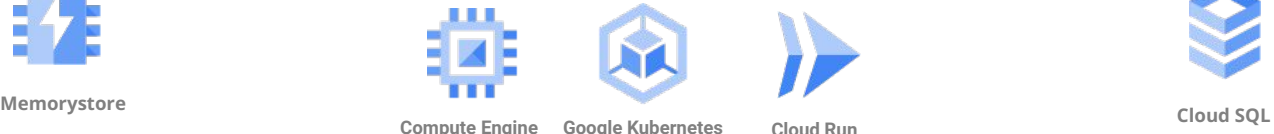

**Engine**

### **Respaldo**

Las instancias de Cloud SQL son altamente personalizables:

- *● Leer réplicas;*
- *● Almacenamiento inteligente;*
- *● Copias de seguridad automáticas.*

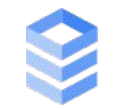

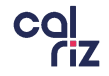

### **Planes de Contingencia**

- Copia de seguridad incremental diaria automática de la base de datos y copia de seguridad programada de Moodledata NFS con fácil recuperación;
- Todas las instancias bajo el comando de GKE se replican en, como mínimo, 3 zonas distintas e independientes;
- Las instancias de bases de datos tienen réplicas en otras 2 zonas distintas e independientes;
- Funciones de alerta de desastres y tiempo de inactividad para una rápida recuperación de copias de seguridad.

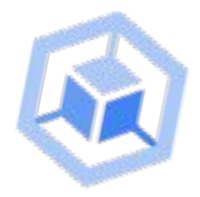

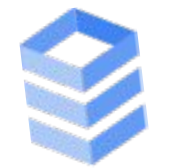

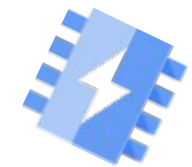

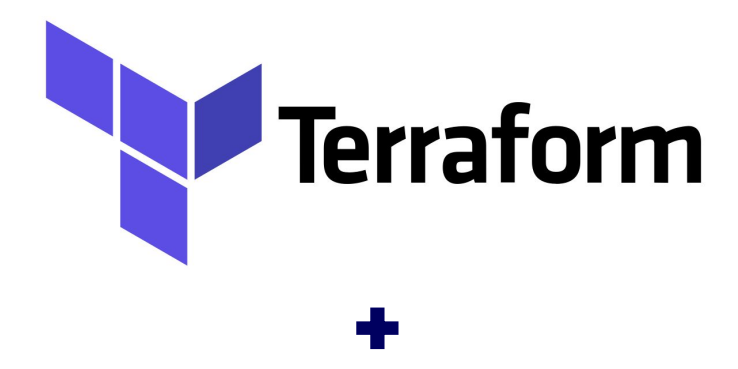

# **C** GitHub

### **Automatización de la integración**

Utilizamos la flexibilidad de Terraform junto con la practicidad de GitHub para automatizar nuestros procesos.

Con esto podemos Automatizar procesos como compilación, prueba y empaquetado de código;

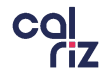

### **Pipeline CI/CD**

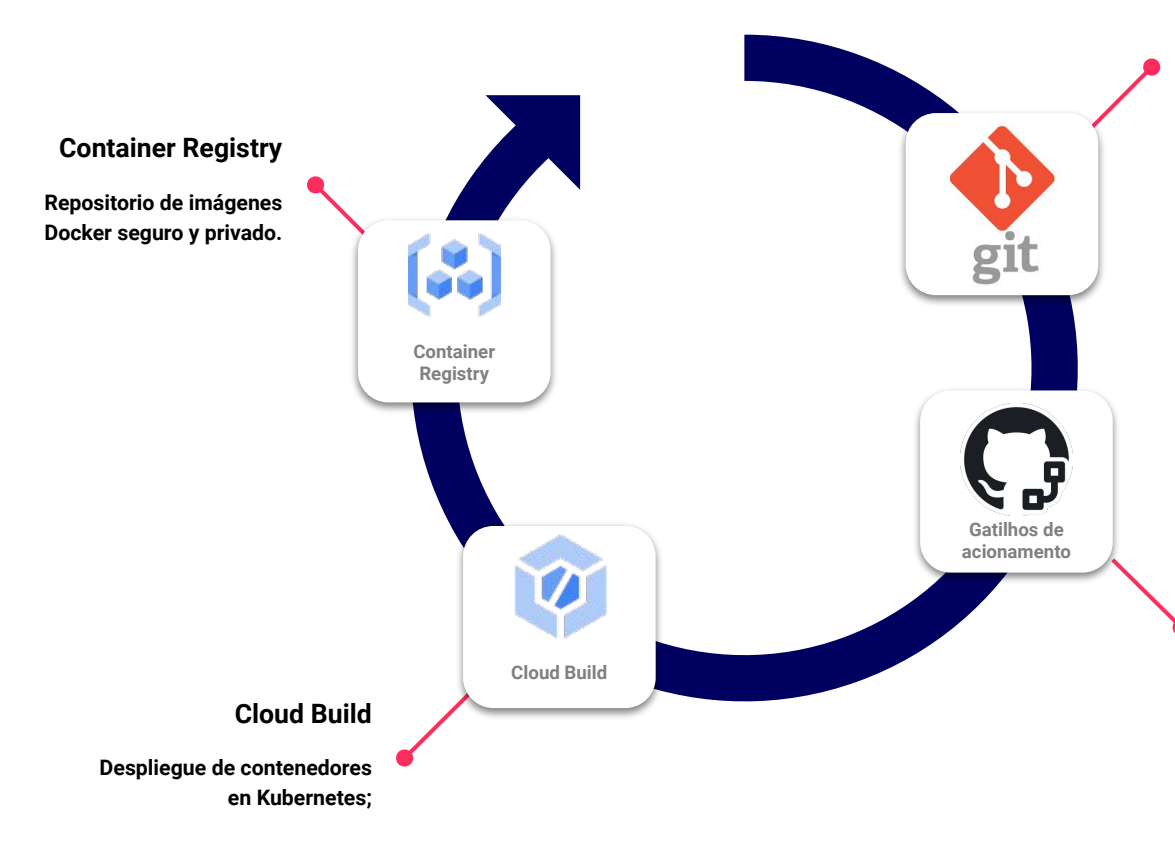

#### **Repositorio git**

**Repositorio de almacenamiento de código, que puede ser Github, Gitlab o Cloud Source Repositories.**

#### **Desencadenantes**

**Inicia la compilación cada vez que realiza cambios en el código fuente, para este paso usamos acciones de github pero tenemos otras opciones como desencadenadores de compilación;**

### **Versionado**

Estructura de repositorio basada en submódulos que permite integraciones rápidas y robustas, tanto para entornos de aprobación como de producción.

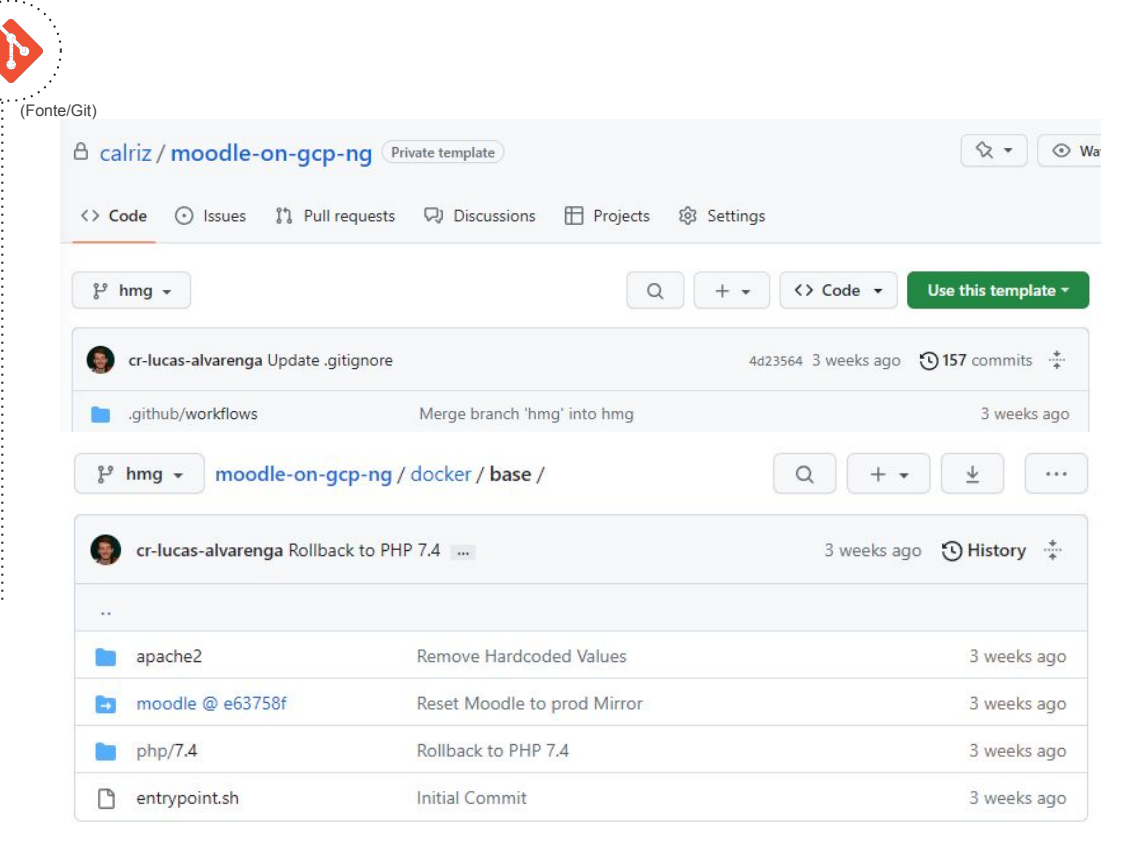

### **Acciones de GitHub, Construcción de nube**

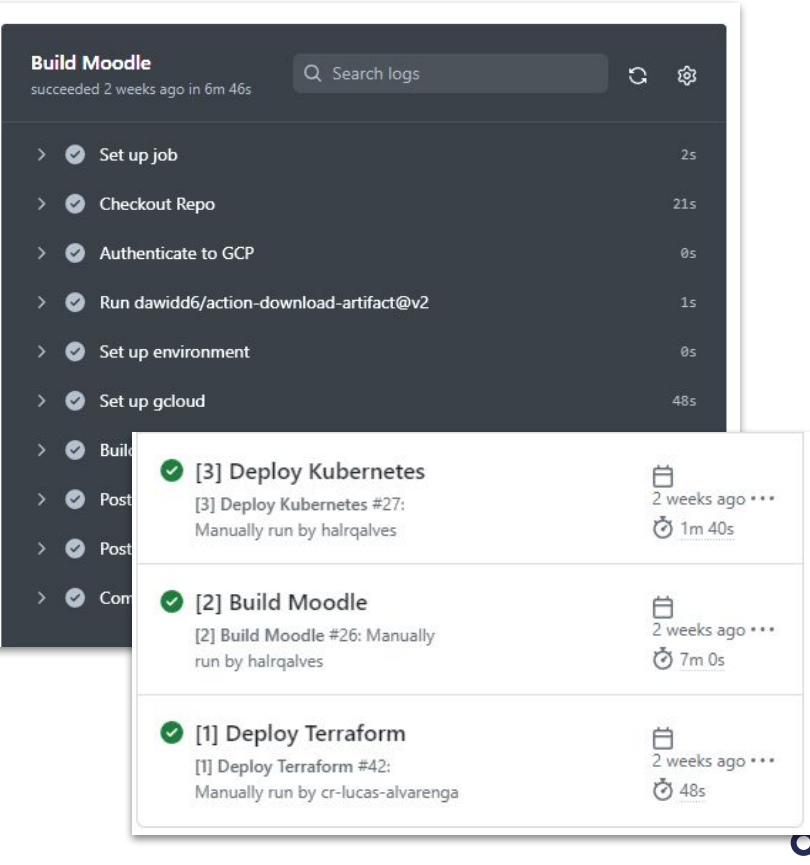

### **Moodle tiene integración con JMeter**

Moodle 4.0.1 on GKE Home Dashboard My courses Site administration

#### **Site administration**

Puede validar y ajustar la infraestructura ejecutando pruebas de carga personalizadas.

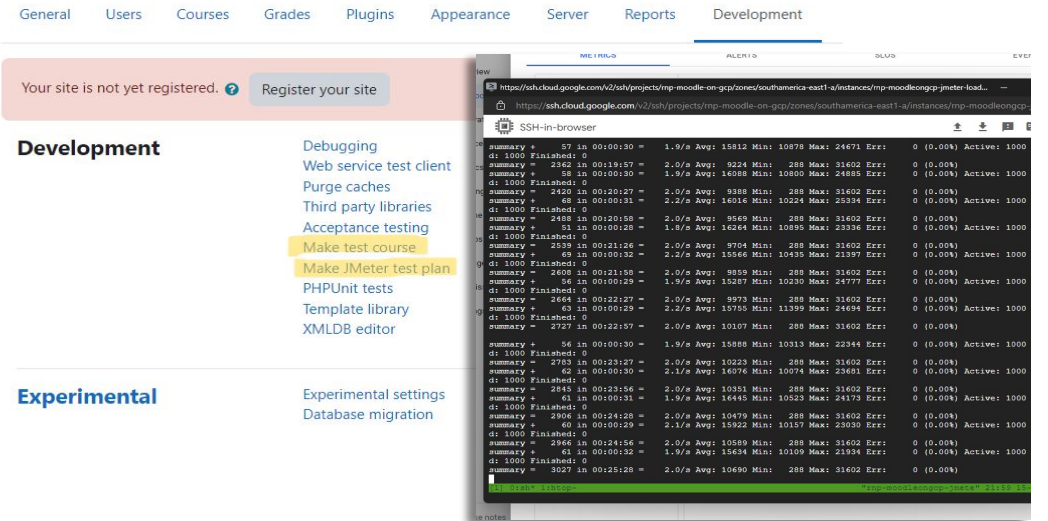

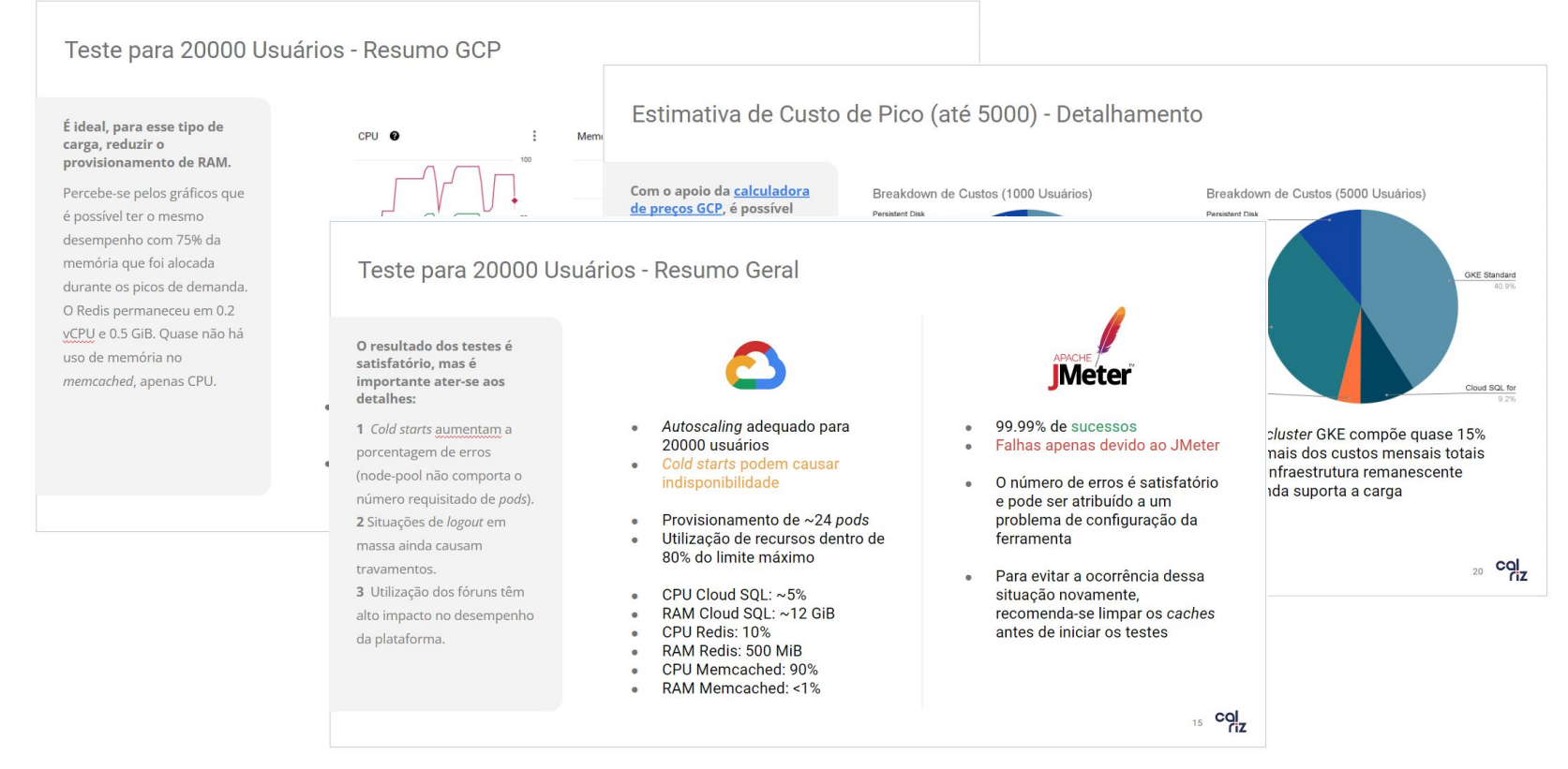

Ejemplos de cómo compartir resultados de carga de prueba (Fuente/Calriz)

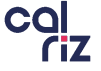

### **Proyección de demanda de vainas**

**En base a las pruebas realizadas es posible diseñar el número máximo esperado de pods.**

Se observa que, en condiciones normales, el uso es inferior al observado en las pruebas de carga, ya que los planes de JMeter simulan los picos de uso (evaluaciones semestrales de la plataforma, por ejemplo).

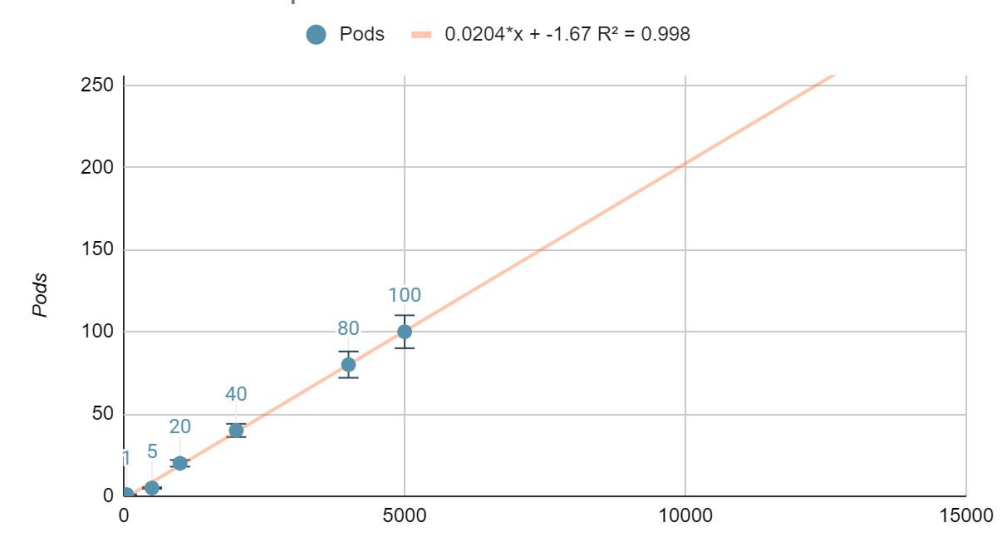

Número de Pods por Usuários

Estimativa de número de Pods x Usuários (Fonte/Calriz)

### **Estimación de costos máximos: desglose**

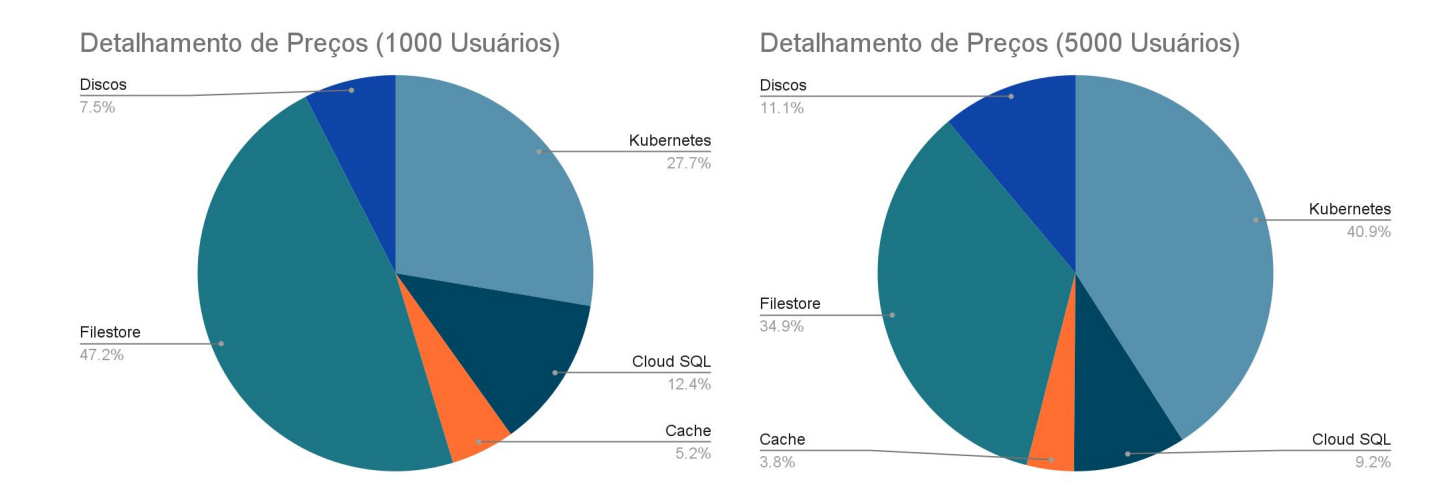

**Con el apoyo de la calculadora de precios de GCP, se pueden obtener estimaciones de costos máximos.**

- Para 1000 usuarios, aún es posible reducir el tamaño de la instancia de Cloud SQL y Redis;
- El almacén de archivos es muy grande (2,5 TiB para SSD y 1 TB para HDD), pero este es el tamaño mínimo.
- El clúster de GKE representa casi un 15 % más de los costos mensuales totales;
- La infraestructura restante todavía soporta la carga.

*"La tecnología es una herramienta poderosa, pero es el uso que hacemos de ella lo que define su verdadero impacto en la sociedad."*

> *Generado por inteligencia artificial*

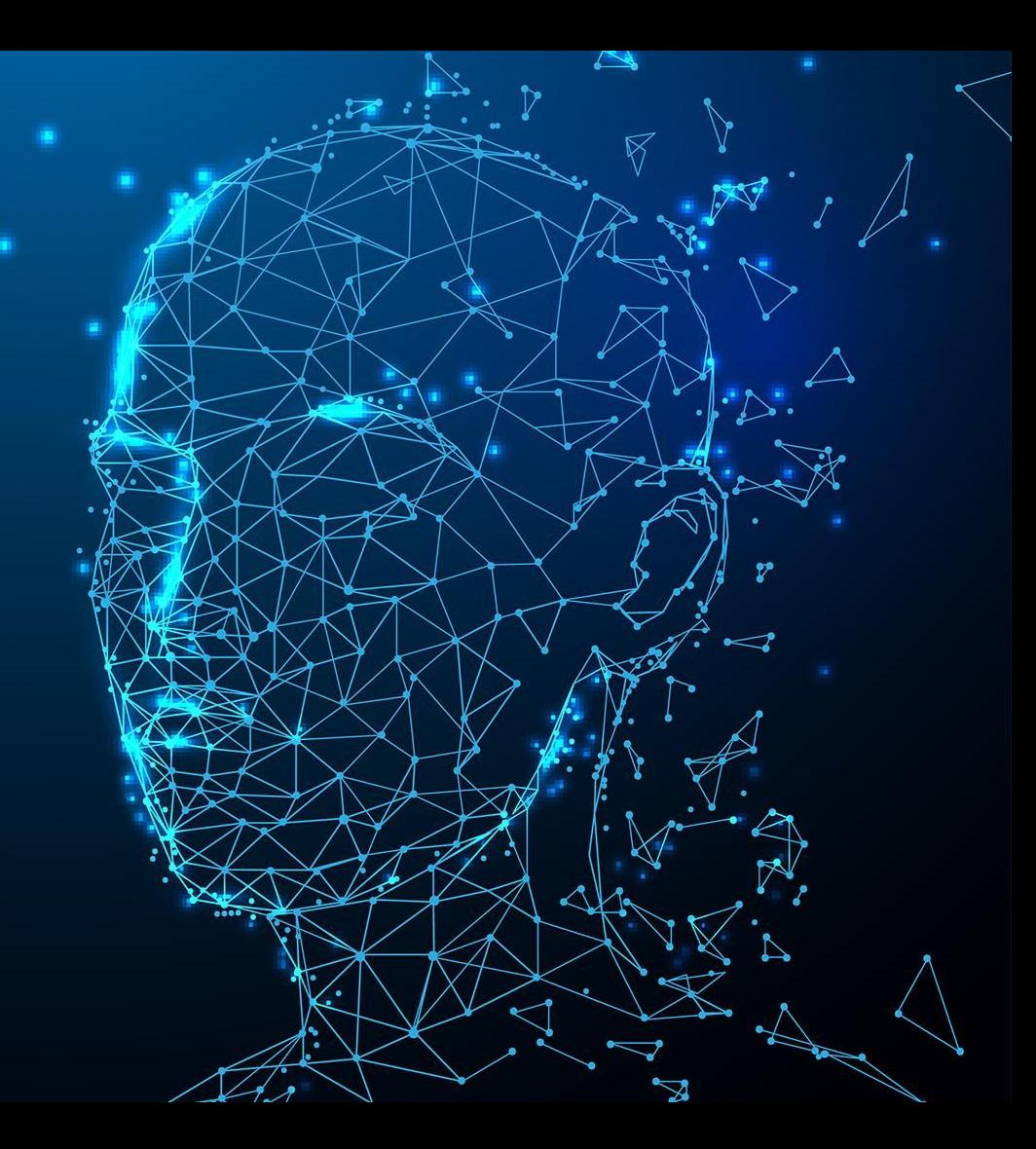

# calriz The best path for your company

### **Gracias!**

╋

Cyrano Rizzo cyrano@calriz.com @cyranorizzo **November, 2023**